# *Pulp - Issue #5361*

# *Installer can fail if run a second time on a system due to the installer producing migrations*

08/27/2019 07:41 PM - sajha

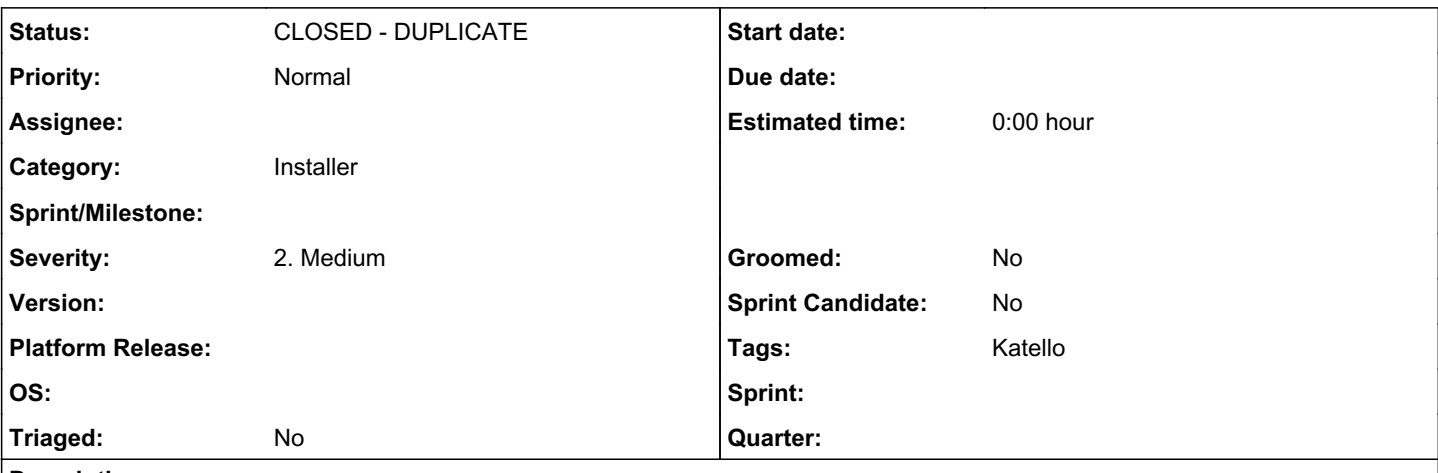

# *Description*

### *Problem*

1. Assume a user has a plugin installed that contains migrations up to 10, but there are a few code changes that the developer didn't make another migration for.

2. The user runs the installer which due to the [this section](https://github.com/pulp/ansible-pulp/tree/45e3979cf34d403e84a69b371b6d7ee4e8d73ec0/roles/pulp-database/tasks) will create migration 11 for the user.

3. Then later the developer commits migration 11 and the user who upgrades receives at upgrade time.

4. Pulp will refuse to start saying there are two migrations 11 now (one from the installer, one from the developer post-upgrade).

# *Solution*

The installer should not auto-create migrations. Django expects migrations to be made by developers and not on end-user systems at install time.

## *plugin specific encounter of this issue*

Makemigration step for pulp\_ansible plugin failed with the below error:

```
failed: [ansible-demo] (item=pulp-ansible) => changed=true
   cmd:
   - /usr/local/lib/pulp/bin/django-admin
    - makemigrations
   - ansible
   delta: '0:00:01.427656'
   end: '2019-08-27 16:35:49.892049'
   item: pulp-ansible
   msg: non-zero return code
   rc: 1
   start: '2019-08-27 16:35:48.464393'
   stderr: |-
       CommandError: Conflicting migrations detected; multiple leaf nodes in the migration graph: (00
11_collectionimport, 0011_auto_20190821_1848 in ansible).
   To fix them run 'python manage.py makemigrations --merge'
   stderr_lines:
   - 'CommandError: Conflicting migrations detected; multiple leaf nodes in the migration graph: (0
011_collectionimport, 0011_auto_20190821_1848 in ansible).'
 - To fix them run 'python manage.py makemigrations --merge'
   stdout: ''
   stdout_lines: <omitted>
            to retry, use: --limit @/home/sajha/.ansible/retry-files/katello_pulp3.retry
```

```
The contents of the 0011_auto_20190821_1848 were:
# Generated by Django 2.2.3 on 2019-08-21 18:48
from django.db import migrations
class Migration(migrations.Migration):
        dependencies = [
               ('ansible', '0010_ansible_related_names'),
        ]
        operations = [
                migrations.AlterModelOptions(
                          name='collectionimport',
                          options={'ordering': ['_created']},
                ),
        ]
```
Deleting the autogenerated 011 migration file and re-running the playbook fixes the problem.

*Related issues:*

Is duplicate of Pulp - Issue #5321: Stop having the installer call makemigrat... *CLOSED - CURRENTRELEASE*

#### *History*

### *#1 - 08/27/2019 07:51 PM - bmbouter*

*- Project changed from Ansible Plugin to Pulp*

*- Tags Pulp 3 installer added*

Moving to core since this is an installer issue.

#### *#2 - 08/27/2019 07:53 PM - bmbouter*

*- Subject changed from makemigration failed for pulp\_ansible to installer can fail if run a second time on a system due to the installer producing migrations*

retitling to reflect the root cause.

#### *#3 - 08/27/2019 08:03 PM - bmbouter*

*- Subject changed from installer can fail if run a second time on a system due to the installer producing migrations to Installer can fail if run a second time on a system due to the installer producing migrations*

*- Description updated*

#### *#4 - 08/27/2019 08:14 PM - amacdona@redhat.com*

*- Is duplicate of Issue #5321: Stop having the installer call makemigrations (scheduled to merge Sept 3rd) added*

### *#5 - 08/27/2019 08:15 PM - amacdona@redhat.com*

*- Status changed from NEW to CLOSED - DUPLICATE*

You are correct that the installer should not make migrations-- this was a step to aid in the early development process, but we have outgrown it. We have another issue that covers this: https://pulp.plan.jo/jssues/5321 so I am closing as a dupe.

## *#6 - 05/08/2020 07:52 PM - ggainey*

- *Tags Katello added*
- *Tags deleted (Katello-P2)*

## *#7 - 05/13/2020 10:26 PM - bmbouter*

- *Category set to Installer*
- *Tags deleted (Pulp 3 installer)*